### **CS4120/4121/5120/5121—Spring 2016 Xi Language Specification Cornell University** Version of May 11, 2016

In this course you will start by building a compiler for a language called Xi. This is an imperative, procedural language, like C. The next generation of the language, coming soon, will have object-oriented features. But at present, developers must make do without them.

# **0 Changes**

- 2/25: Clarified the role of interface files. The same function or procedure may be declared in multiple .ixi files that are read in by a source file and may also be defined in the source file. Its signature must match everywhere it appears.
- 2/19: Assignments to array elements cannot begin with an open parenthesis (() or an open brace ({).
- 2/17: Parentheses are no longer required (or allowed) in various places: multiple-variable declarations, function return type lists, and return statements. In addition, array literals are now specified using braces rather than parentheses. The use of \_ has also been clarified.

## **1 Overview of features**

Xi programs consist of a single source file containing definitions of one or more functions. Execution of a program consists of evaluating a call to the function main.

The language has two primitive types: integers (int) and booleans (bool). The array type *T*[] exists for any type *T*, so *T*[][] represents an array of arrays.

Functions may return a value, but need not. A function that does not return a value is called a procedure. A function may take multiple arguments. Unlike in languages such as C and Java, a function may also return multiple results.

Statement and expression forms should largely be familiar to C programmers.

There is no string type, but the type int[] may be used for most of the same purposes. Literal string constants have this type.

### **2 Variables**

Variables are declared by following them with a type declaration and an optional initialization expression. There are no holes in scope; a variable may not be declared when another variable of the same name is already in scope. Here are some examples of variable declarations in Xi:

```
x:int = 2;z:int;
b: bool, i:int = f(x);s: int[] = "Hello";
```
A variable declaration need not initialize the variable, as the declaration of z shows. Use of the value of an uninitialized variable has undefined behavior. Xi compilers are not required to detect the use of uninitialized variables<sup>[1](#page-0-0)</sup>.

Identifiers, including variable names, start with any letter and may continue with any sequence of letters, numbers, underscore character (\_), or single quote characters (').

As in Java, variables are in scope from the point of declaration till the end of their block. A variable declaration may occur in the middle of the block, as in Java. A variable declaration that is the last statement in its block is in scope nowhere.

<span id="page-0-0"></span><sup>&</sup>lt;sup>1</sup>This would be a nice extension to the language. You are permitted to make backward-compatible extensions.

The value of a variable can be changed imperatively using an assignment statement, as in the following examples:

 $x = x + 1$  $s = \{1, 2, 3\}$  $b = lb$ 

### **3 Function declarations**

A program contains a sequence of function declarations, including the declaration of the function main. All functions in the program are in scope in the bodies of all other functions, even if the use precedes the declaration.

A function declaration starts with the name of the function, followed by its argument(s), its return type(s), and the definition of its code. For example, here is a function to compute the GCD of two integers. The body of the function is a block of statements. Statements may be terminated by semicolons but need not be.

```
1 // Return the greatest common divisor of two integers
2 gcd(a:int, b:int):int {
3 while (a != 0) {
4 if (a<b) b = b - a
5 else a = a - b6 }
7 return b
8 }
```
The result of the function is returned using the return statement. To simplify parsing, a return statement must be the last statement in its block.

#### **3.1 Multiple results**

Unlike in C or Java, a function may return multiple results. This is indicated in the function declaration by giving a list of return types, separated by commas. The result of the function is a list of expressions, separated by commas. For example, the following function returns a pair of integers.

```
1 // Add two rational numbers p1/q1 and p2/q2, returning
2 // a pair (p3, q3) representing their sum p3/q3.
3 ratadd(p1:int, q1:int, p2:int, q2:int) : int, int {
4 g:int = gcd(q1, q2)5 p3:int = p1*(q2/g) + p2*(q1/g)6 return p3, q1/g*q2
7 }
```
Results from a function that returns multiple values can be used only through a *multiple assignment* in which the left-hand side is a sequence of variable declarations. For example, line 1 in the following code has the effect of assigning 11 to p and 15 to q:

```
1 p:int, q:int = ratadd(2, 5, 1, 3)
2 _, q':int = ratadd(1, 2, 1, 3)
```
The pseudo-declaration \_ can be used to discard one of the results, as in line 2, which assigns 6 to q' but discards the corresponding numerator. This kind of declaration can also be used to explicitly discard the result of a function call that returns a single result.

### **4 Data types**

#### **4.1 Integers**

The type int describes integers from  $-2^{63}$  to  $2^{63}-1$ . They support the usual operations: +, -, \*, /, and %, which all operate modulo  $2^{64}$ . In addition, the "high multiplication" operator \*>> returns the high 64 bits of the 128-bit product of its operands. This operator is helpful for doing certain kinds of number crunching. Division by zero causes the program to halt with an error. Integers can be compared with the usual Java/C relational operators: ==,  $!=, \le, \le, \le, \ge,$  and  $>=.$ 

A literal integer constant is denoted by a sequence of digits. Positive integers start with one of the digits 1–9. A character literal as in Java may be used to denote an integer, so 'a' is the same as 97.

Xi does not support floating point numbers<sup>[2](#page-2-0)</sup>.

### **4.2 Booleans**

The type bool has two values, true and false. The operation & is a short-circuit 'and' and the operation | is short-circuit 'or'. The unary operation ! is negation. Booleans can also be compared with == and !=.

### **4.3 Arrays**

An array *T*[] is a fixed-length sequence of mutable cells of type *T*. If a is an array and i is an integer, then the value of the array index expression a[i] is the contents of the array cell at index i. To be a valid index, an index i must be nonnegative and less than the length of the array. If i is not valid, this is caught at run time and the program halts with an error message. The expression length(*e*) gives the length of the array *e*.

Array cells may be assigned to using an array index expression on the left-hand side of an assignment, as at lines 9 and 10 of the following procedure, whose effect is to insertion-sort its input array.

```
1 sort(a: int[]) {
2 i:int = 0
3 n:int = length(a)
4 while (i < n) {
5 j:int = i
6 while (j > 0) {
7 if (a[j-1] > a[j]) {
8 swap:int = a[j]
9 a[j] = a[j-1]
10 a[j-1] = swap
11 }
12 j = j-1
13 }
14 i = i+1
15 }
16 }
```
An array can be constructed by using an *array initializer*, specifying its elements inside braces. Similar to the array initializer syntax in Java and C, elements of the array initializer are separated by comma, and the final element may be followed by a comma. Thus, {} can be used as an array of length zero, and {2,} can be used as an array of length 1. An array initializer can be used anywhere that an array is expected.

A string literal such as "Hello" may also be used as an array initializer. The following two array definitions are therefore equivalent:

<span id="page-2-0"></span><sup>&</sup>lt;sup>2</sup>This is to keep the language simple. Programmers wishing to compute on non-integers must use other numeric representations such as rational numbers or [fixed-point representations.](http://en.wikipedia.org/wiki/Fixed-point_arithmetic)

a:  $int[] = \{ 72, 101, 108, 108, 111 \}$ a:  $int[] = "Hello"$ 

An array of arbitrary length n, whose cells are not initialized, may be created at the point of declaration by including the length in the type of the array. The length need not be a constant:

```
n: int = gcd(10, 2)a: int[n]
while (n > 0) {
 n = n - 1a[n] = n}
```
Use of uninitialized array cells has undefined results.

Arrays may be compared with  $==$  and  $!=$  to determine whether they are aliases for the same array. Different arrays with the same contents are considered unequal.

Arrays are implemented by placing the representations of the values of each of their cells contiguously in memory. They also record their lengths.

The operator + may be used to concatenate two arrays whose elements are of the same type. This is particularly handy for arrays of int representing strings, e.g.:

s: int[] = "Hello" + {13, 10}

**Multidimensional arrays** Multidimensional arrays are represented by arrays of arrays, as in Java. So the type int[][] is represented as an array of pointers to arrays. A multidimensional array can be initialized by providing some or all dimensions in its variable declaration. Consider the following four declarations:

```
1 a: int[][]
2 b: int[3][4]
3 a = b
4 c: int[3][]
5 \text{ } c[0] = b[0]; \text{ } c[1] = b[1]; \text{ } c[2] = b[2]6 \text{ d}: \text{int}[][] = \{\{1, 0\}, \{0, 1\}\}\
```
Line 1 leaves a uninitialized. To be used, a must be initialized with a pointer to an array of arrays, as on line 3. Line 2 sets b to a pointer to an array of 3 elements, each of which is initialized to point to an uninitialized array of 4 elements. Line 4 makes c a pointer to an array of 3 elements, but those elements are not initialized to point to arrays. Line 5 initializes the elements of c to share the same underlying arrays as a and b. Line 6 initializes d as a  $2 \times 2$  array representing an identity matrix.

#### **5 Precedence**

Expressions in Xi have different levels of precedence. The following table gives the associativity of the various operators, in order of decreasing precedence:

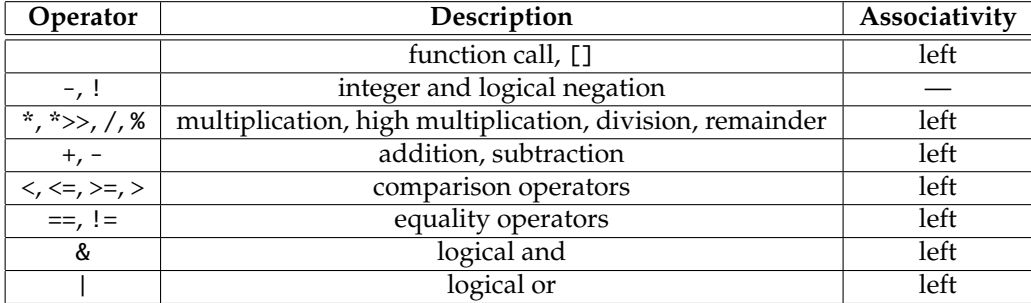

# **6 Statements**

The legal statements, also called commands, are the following:

- An assignment to a variable or to an array element. However, the left-hand side of an assignment (and thus the assignment itself) cannot begin with an open parenthesis (() or an open brace ({).
- An if statement, with the same syntax as C and Java.
- A while statement, with the same syntax as C and Java.
- A return statement. In a procedure, this is written just as return; in a function with a return type, the value(s) to be returned follow the return keyword, separated by commas. Unlike in Java, a return statement may only be used inside a block and must be the last statement in its block.
- A call to a procedure (but not a function).
- A block of statements, surrounded by braces. A block may be empty or may contain a sequence of statements. Statements in blocks are optionally terminated by a semicolon, but this is not necessary, even if they are on the same line. Anywhere a block of statements is expected, a single statement may be used instead, except in a function declaration. However, a return statement may not be used in place of a block.
- A variable declaration, with an optional initialization expression. It may declare multiple variables, in which case there must be an initialization expression that is a function call with the appropriate return types.

# **7 Lexical considerations**

The language is case-sensitive. An input file is a sequence of Unicode characters, encoded using UTF-8. Therefore ASCII input is always valid.

Comments are indicated by a double slash // followed by any sequence of characters until a newline character.

Keywords (use, if, while, else, return, length) may not be used as identifiers. Nor may the names or values of the primitive types (int, bool, true, false).

String and character literals should support some reasonable set of character escapes, certainly including "\\", "\n", and "\'".

## **8 Source files and interfaces**

The Xi compiler compiles a source file with extension .xi to runnable code. It may also read in interface files that describe external code to be used by the program.

Interface files contain a nonempty set of procedure and function declarations without implementations and may contain end-of-line comments. Interface files have the extension .ixi. To use the procedures and functions declared in interface file F.ixi, a source file declares the top-level declaration "use F;". This causes the compiler to look for F.ixi. The semicolon at the end of the use declaration is optional. All such declarations must precede all procedure and function definitions.

Multiple use declarations within a source file are permitted. The same function or procedure may be declared in multiple .ixi files that are read in and may also be defined in the source file. Its signature must match everywhere it appears. Therefore, it is legal to reference an interface more than once in a source file.

In typical usage, a program defined in F.xi would contain a statement "use F", causing the compiler to read the interface F.ixi and to check its definitions against declarations appearing in the interface. However, an interface is not required; even if there is an interface, procedures and functions need not be declared in that interface.

# <span id="page-5-0"></span>**9 Current library interfaces**

Interfaces for I/O and corresponding libraries are available, including the following functions from interface file io:

```
1 // I/O support
2
3 print(str: int[]) // Print a string to standard output.
4 println(str: int[]) // Print a string to standard output, followed by a newline.
5 readln() : int[] // Read from standard input until a newline.
6 getchar() : int // Read a single character from standard input.
                      7 // Returns -1 if the end of input has been reached.
8 eof() : bool // Test for end of file on standard input.
```
Using these functions, we can easily write the canonical "Hello, World!" program:

use io

```
main(args: int[][]) {
  println("Hello, World!")
}
```
Some utility functions are found in the interface file conv:

```
1 // String conversion functions
2
3 // If "str" contains a sequence of ASCII characters that correctly represent
4 // an integer constant n, return (n, true). Otherwise return (0, false).
5 parseInt(str: int[]): int, bool
6
7 // Return a sequence of ASCII characters representing the
8 // integer n.
9 unparseInt(n: int): int[]
```